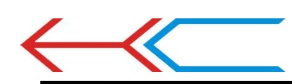

# 深圳某些蓝牙模块厂 三字罪

盗用我们的命名HC,混淆产品。品牌: HC汇承。HC为我司名中"汇承"拼音的首字母大写, 只有广州汇承的HC模块才是第一源头正版模块。

## 2·欺骗消费者

盗用BQB认证,谎称自己的数传模块经过BQB认证,上传一张看不清的BQB证书坑蒙拐骗。 有证书的话绝对不怕清晰放大展示。用户们完全可以向厂家索要BOB完整证书以及检测报告。

## 3.盗版横行,山寨到底

抄袭广州汇承蓝牙模块封装及软件烧录程序,山寨硬件,蒙蔽消费者。广州汇承蓝牙模块内 的源程序完全是自主研发,被某些深圳无良蓝牙厂家盗取烧录进山寨蓝牙模块中,并盗用我 们的产品型号名称出售。

(用户可以对HC-06模块发AT+VERSION指令, 返回的是OKlinvorV1.n。ID:linvor为淘宝广州 汇承蓝牙模块旗舰店的卖家ID。)

为了广大消费者的切身利益 我们愿意与山寨盗版 元良厂家抗争到底!

-广州汇承信息科技有限公司

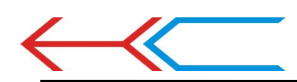

## 正面

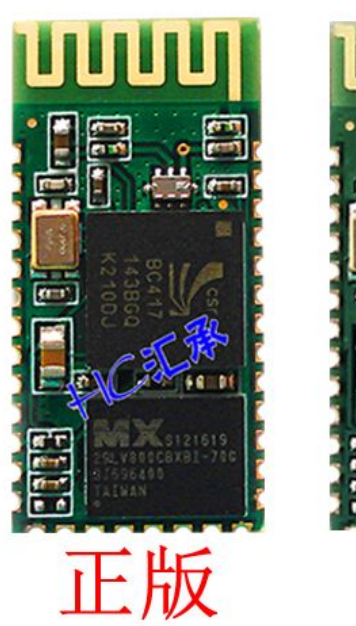

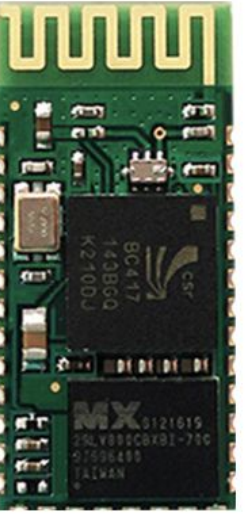

盗版

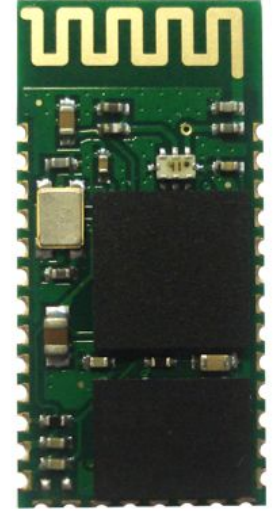

盗版

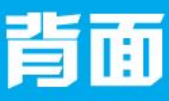

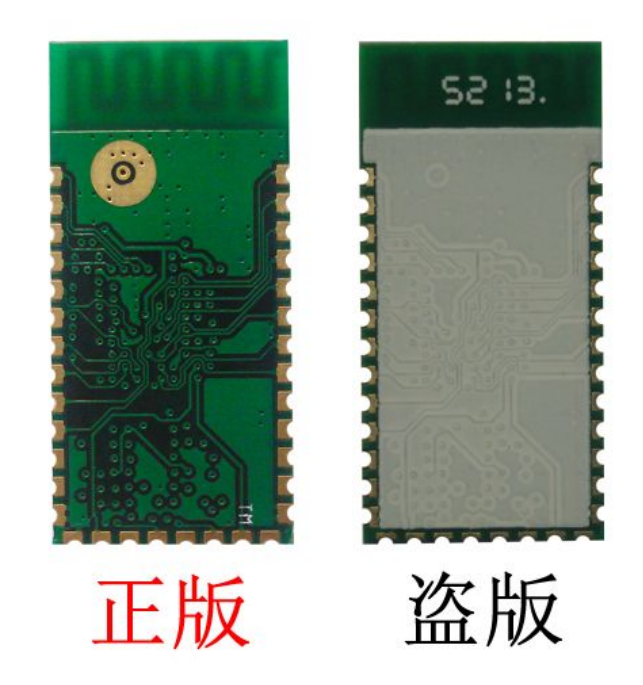

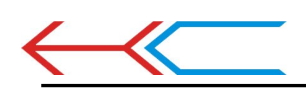

#### HC-05 嵌入式蓝牙串口通讯模块

### AT 指令集

HC-05 嵌入式蓝牙串口通讯模块(以下简称模块)具有两种工作模式: 命令响应工作 模式和自动连接工作模式,在自动连接工作模式下模块又可分为主(Master)、从(Slave) 和 回环(Loopback)三种工作角色。当模块处于自动连接工作模式时,将自动根据事先设定 的方 式连接的数据传输;当模块处于命令响应工作模式时能执行下述所有 AT 命令,用户可 向模 块发送各种 AT 指令,为模块设定控制参数或发布控制命令。通过控制模块外部引脚 (PIO11)输入电平,可以实现模块工作状态的动态转换。

#### 串口模块用到的引脚定义:

1、PIO8 连接 LED,指示模块工作状态,模块上电后闪烁,不同的状态闪烁间隔不同。 2、PIO9 连接 LED, 指示模块连接成功, 蓝牙串口匹配连接成功后, LED 长亮。 3、 PIO11 模块状态切换脚,高电平-->AT 命令响应工作状态,低电平或悬空-->蓝牙常规工 作状态。

4、模块上已带有复位电路,重新上电即完成复位。

#### 设置为主模块的步骤:

1、PIO11 置高。

2、上电,模块进入 AT 命令响应状态。

3、超级终端或其他串口工具, 设置波特率 38400, 数据位 8 位, 停止位 1 位, 无校验 位, 无流控制。

4、串口发送字符"AT+ROLE=1\r\n", 成功返回"OK\r\n", 其中\r\n 为回车换行。

5、PIO 置低, 重新上电, 模块为主模块, 自动搜索从模块, 建立连接。

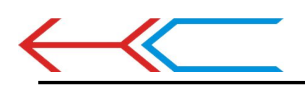

指令详细说明

#### (AT 指令不区分大小写, 均以回车、换行字符结尾\r\n, 部分AT指令需要对34脚一直至高 才有效)

1、测试指令:(34脚至高一次)

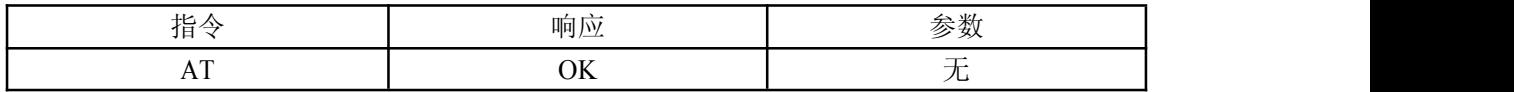

2、模块复位:(34脚至高一次)

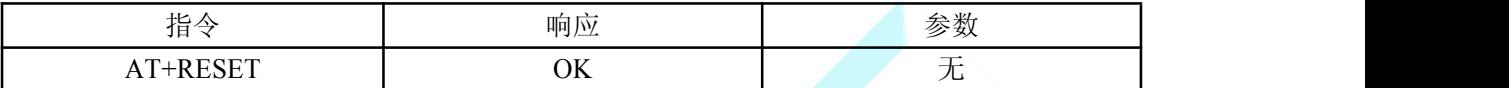

3、获取软件版本号:(34脚一直至高,再给模块上电,波特率为38400)

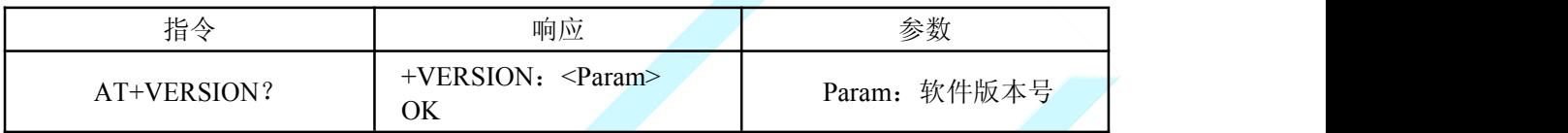

举例说明: at+version?\r\n +VERSION:2.0-20100601 OK **OK** 

4、恢复默认状态: (34脚至高一次)

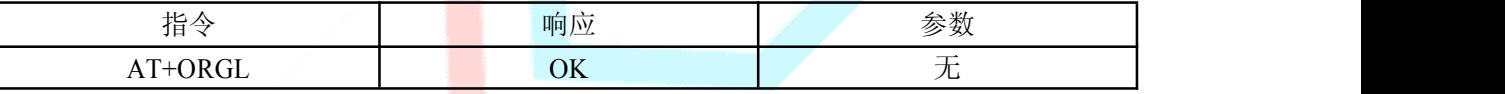

出厂默认状态:

①.设备类:0

②.查询码:0x009e8b33 ③.模块工作角色:SlaveMode

④.连接模式:指定专用蓝牙设备连接模式

⑤.串口参数:波特率—38400bits/s(为了方便客户用HC-05与HC-06链接通讯,我们统一把 出厂的HC-05波特率改为9600,但是客户用恢复默认状态AT指令以后,模块还是38400波特 率)

停止位: 1位; 校验位: 无

⑥.配对码:"1234"

⑦.设备名称:"H-C-2010-06-01"

5、获取模块蓝牙地址:(34脚至高一次或一直至高)

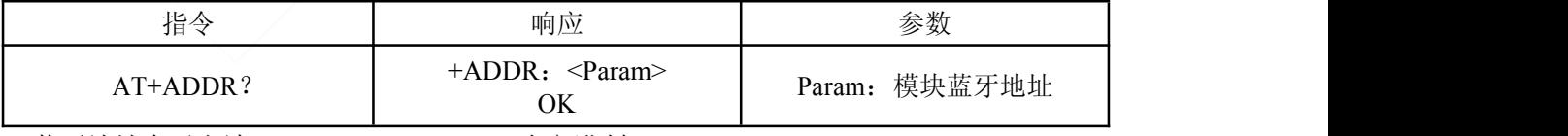

蓝牙地址表示方法: NAP: UAP: LAP (十六进制)

举例说明:

模块蓝牙设备地址为:12:34:56:ab:cd:ef

at+addr?\r\n

+ADDR:1234:56:abcdef

OK

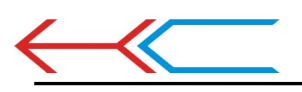

广州汇承信息科技有限公司

6、设置/查询设备名称:(34脚一直至高)

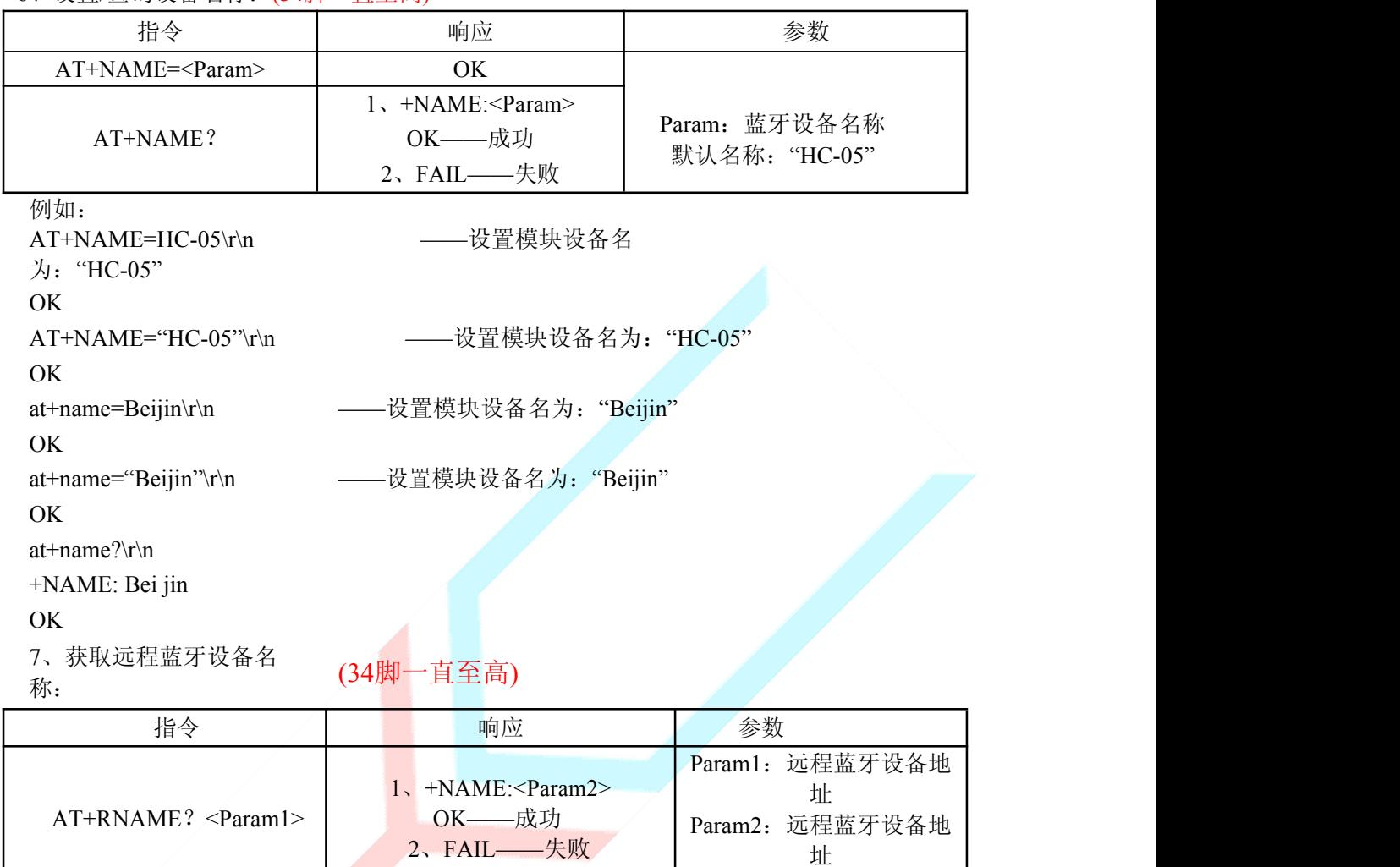

蓝牙地址表示方法: NAP: UAP: LAP (十六进制)

例如: 2008年 2008年 2018年 2018年 2018年 2018年 2018年 2018年 2018年 2018年 2018年 2018年 2018年 2018年 2018年 2018年 2018年 2018年 2018年 2018年 2018年 2018年 2018年 2018年 2018年 2018年 2018年 2018年 2018年 2018年 2018年 2018年 2018年 2018年 2018年 2018年 20

模块蓝牙设备地址为: 00:02:72:od:22:24, 设备名称为: Bluetooth

at+rname? 0002, 72, od2224\r\n

+RNAME:Bluetooth

OK **OK** 

#### 8、设置/查询—模块角色:(34脚至高一次或一直至高)

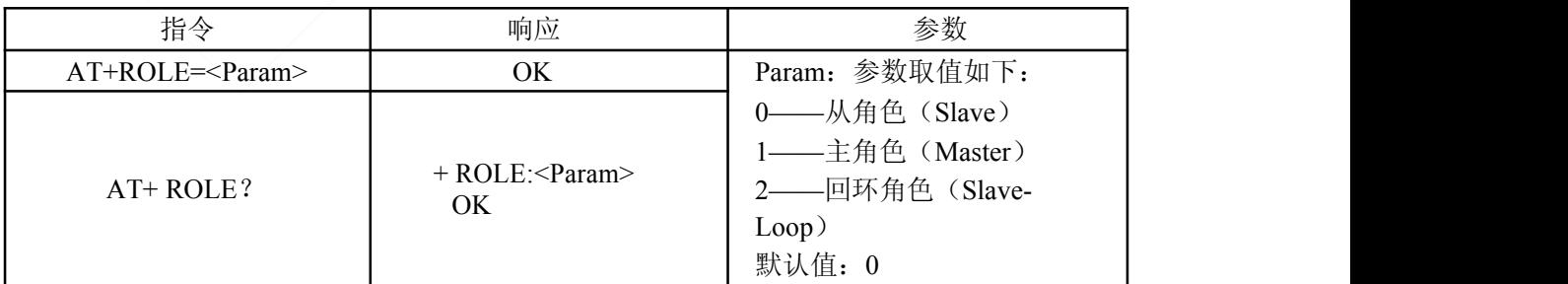

模块角色说明:

Slave(从角色)——被动连接;

Slave-Loop(回环角色)——被动连接,接收远程蓝牙主设备数据并将数据原样返回给远程蓝

#### 牙主设备;

Master(主角色)——查询周围 SPP 蓝牙从设备,并主动发起连接,从而建立主、从蓝牙 设 备间的透明数据传输通道。

#### 9、设置/查询—设备类:(34脚一直至高)

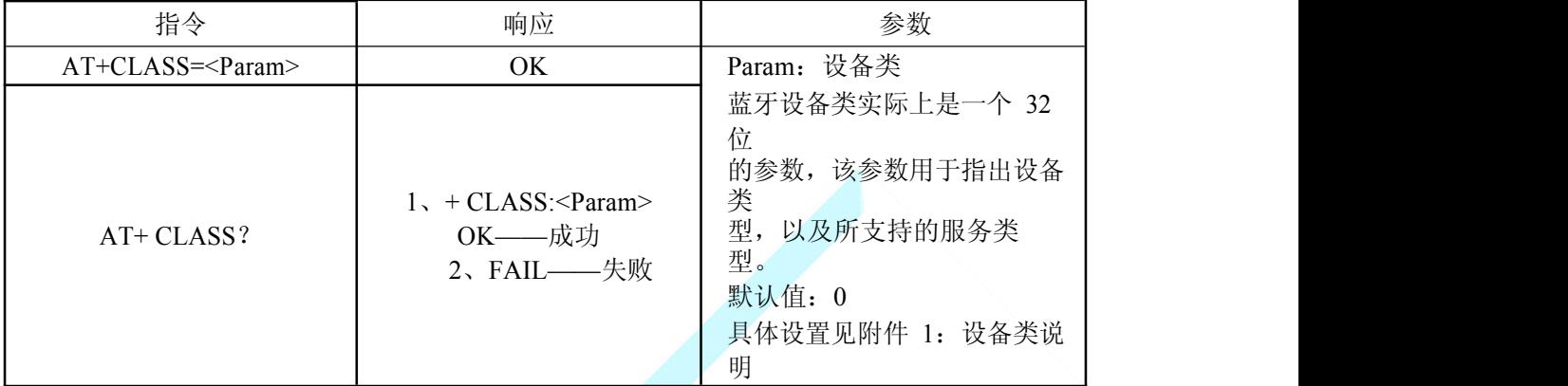

为了能有效地对周围诸多蓝牙设备实施过滤,快速查询或被查询自定义蓝牙设备,用 户可以将模块设置为非标准蓝牙设备类,如:0x1f1f(十六进制)。

#### 10、设备/查询—查询访问码: (34脚至高一次或一直至高)

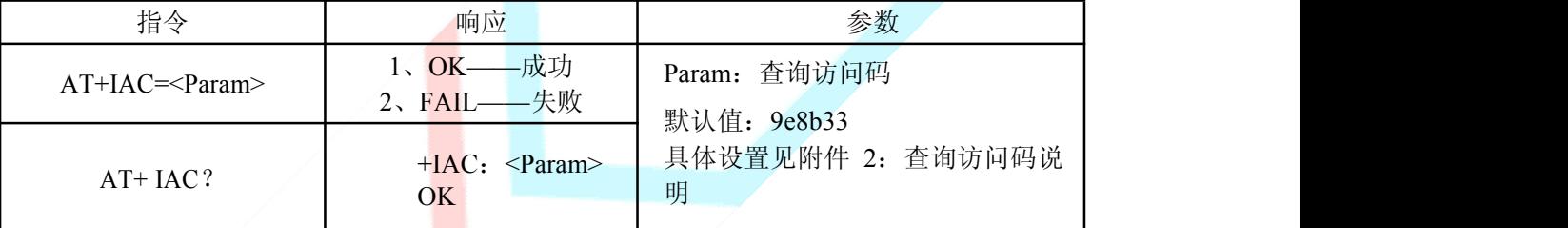

访问码设置为 GIAC (General Inquire Access Code:0x9e8b33) 通用查询访问码,可用来 发现或被发现周围所有的蓝牙设备;为了能有效地在周围诸多蓝牙设备中快速查询或被查询 自定义蓝牙设备,用户可以将模块查询访问码设置成 GIAC 和 LIAC 以外的数字, 如: 9e8b3f。 举例:

 $AT+IAC=9e8b3f\$ 

OK **OK** 

 $AT+IAC?$ \r\n

+IAC: 9e8b3f

OK **OK** 

#### 11、设置/查询—查询访问模式:(34脚一直至高)

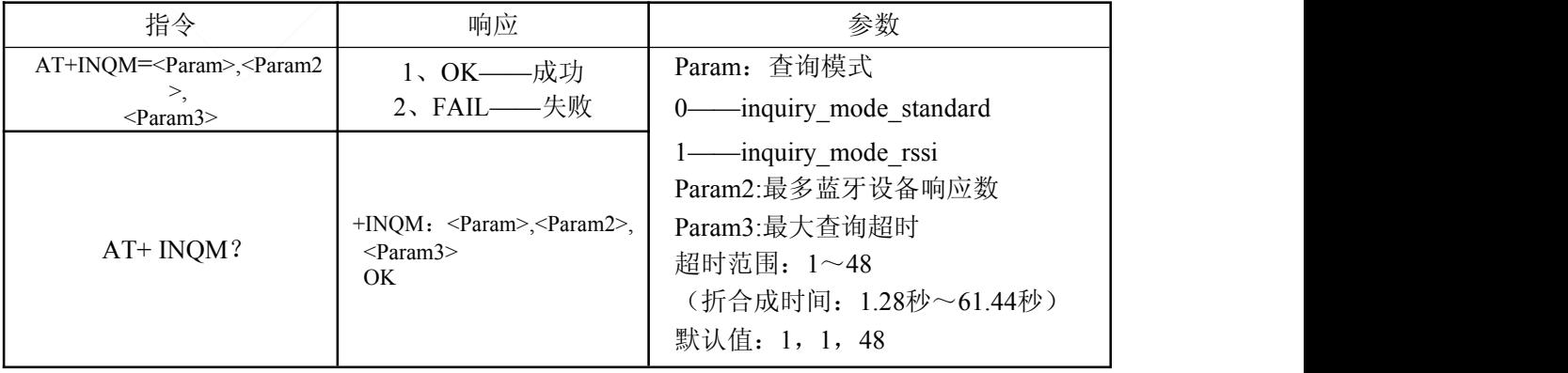

举例:

AT+INQM=1,9,48\r\n——查询模式设置:带 RSSI 信号强度指示,超过 9 个蓝牙设备响 应则 终止查询,设定超时为 48xl. 28=61.44 秒。

OK **OK** 

AT+INQM\r\n

+INQM:1, 9, 48

OK **OK** 

#### 12、设置/查询—配对码:(34脚至高一次或一直至高)

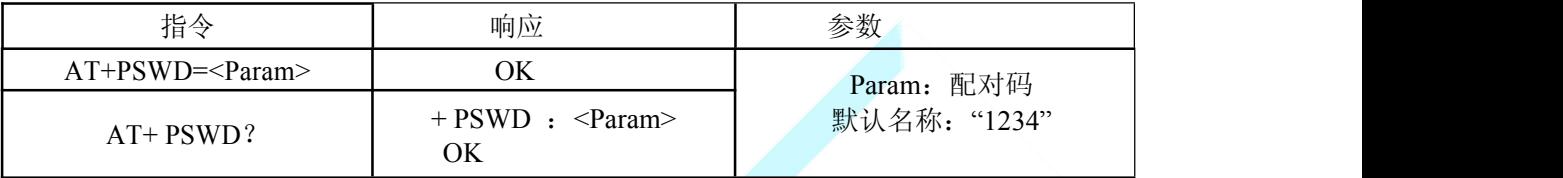

#### 13、设置/查询—串口参数: (34脚至高一次或一直至高)

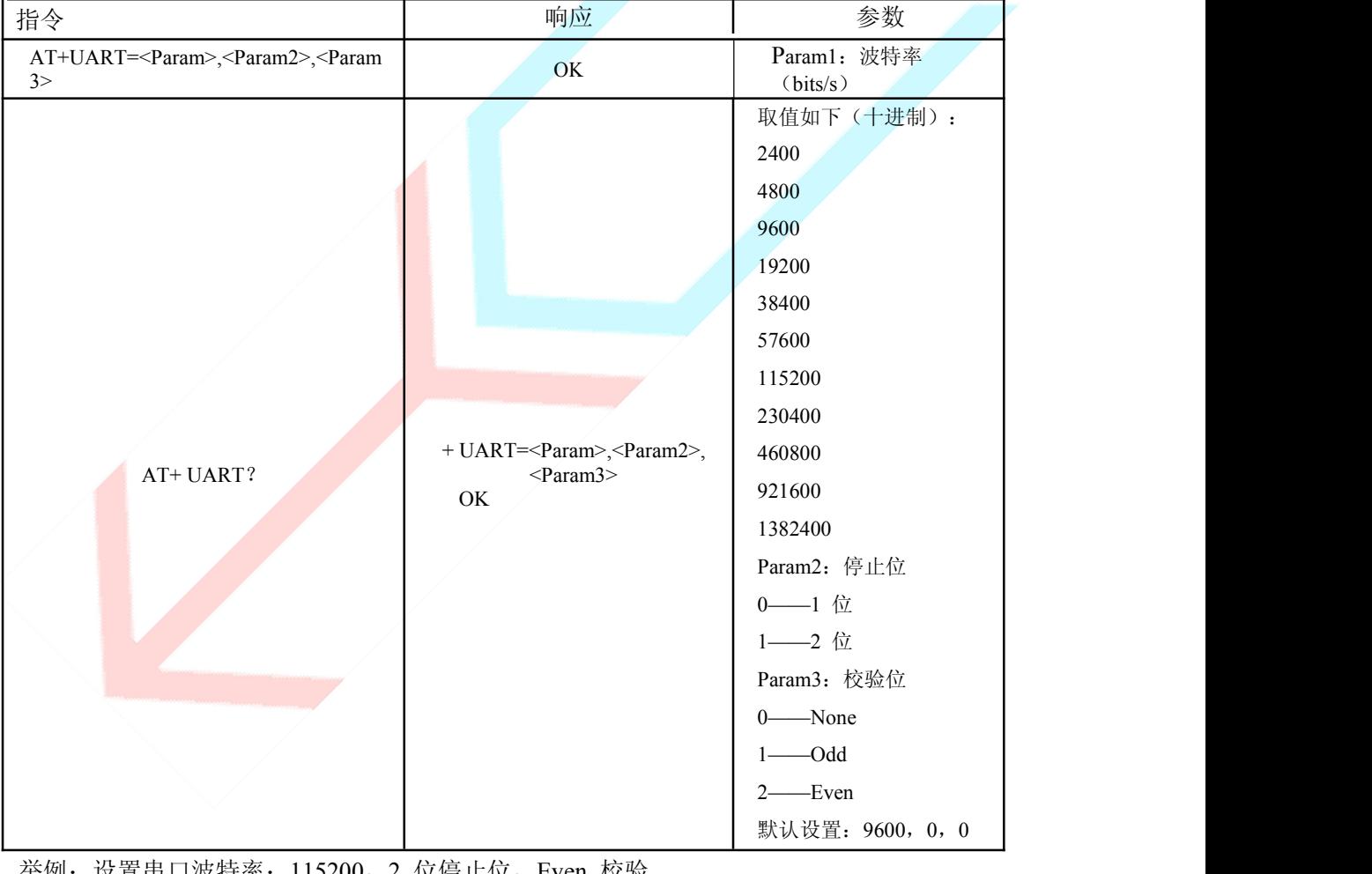

举例: 设置串口波特率: 115200, 2 位停止位, Even 校验 AT+UART= $115200$ , 1,2,\r\n OK **OK** AT+UART? +UART:115200,1,2 OK

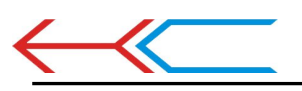

- 连接模式: (34脚至高一次或一直至高)

| 指令                  | 响应                             | 参数                                                                                                    |
|---------------------|--------------------------------|----------------------------------------------------------------------------------------------------|
| $AT+CMODE=<$ Param> | ОK                             | Param:                                                                                                    |
| AT+ CMODE?          | $+$ CMODE: $\leq$ Param><br>OK | ——指定蓝牙地址连接模式<br>(指定蓝牙地址由绑定指令设<br>置)<br>——任意蓝牙地址连接模式<br>(不受绑定指令设置地址的约<br>束)<br>2——回环角色(Slave-Loop)<br>默认连接模式: 0 |

15、设置/查询—绑定蓝牙地址: (34脚至高一次或一直至高)

蓝牙地址表示方法: NAP: UAP: LAP (十六进制)

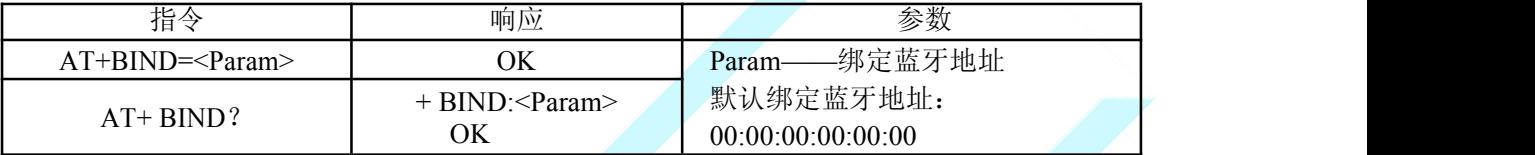

蓝牙地址表示方法: NAP: UAP: LAP (十六进

制) 绑定指令只有在指定蓝牙地址连接模式时有 效!

举例说明: 在指定蓝牙地址连接模式下, 绑定蓝牙设备地 址:12:34:56:ab:cd:ef 命令及响应如下:

 $AT+BIND=1234, 56,$ abcdef\r\n OK  $AT+BIND?$ \r\n +BIND:1234:56:ab cdef OK

#### 16、设置/查询—LED 指示驱动及连接状态输出极性:(34脚至高一次或一直至高)

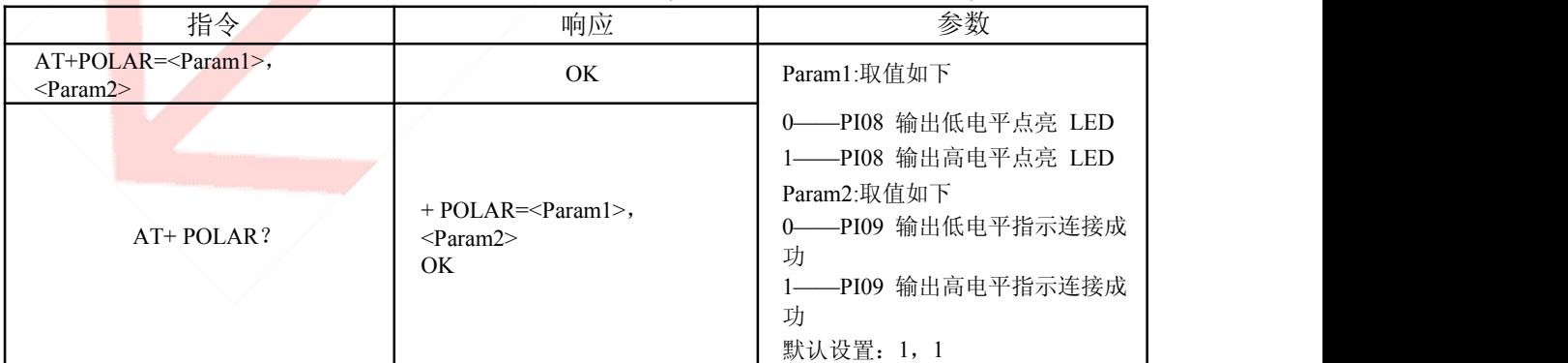

HC-05 蓝牙模块定义: PI08 输出驱动 LED 指示工作状态; PI09 输出指示连接状态。

举例说明: PI08 输出低电平点亮 LED, PI09 输出高电平指示连接 成功。 命令及响应如下: AT+POLAR=0,

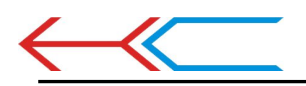

广州汇承信息科技有限公司

数)

 $1\$ ln OK AT+POLAR?  $\ln$  $+POLAR=0$ ,1 OK

#### 17、设置 PIO 单端口输出:(34脚至高一次或一直至高)

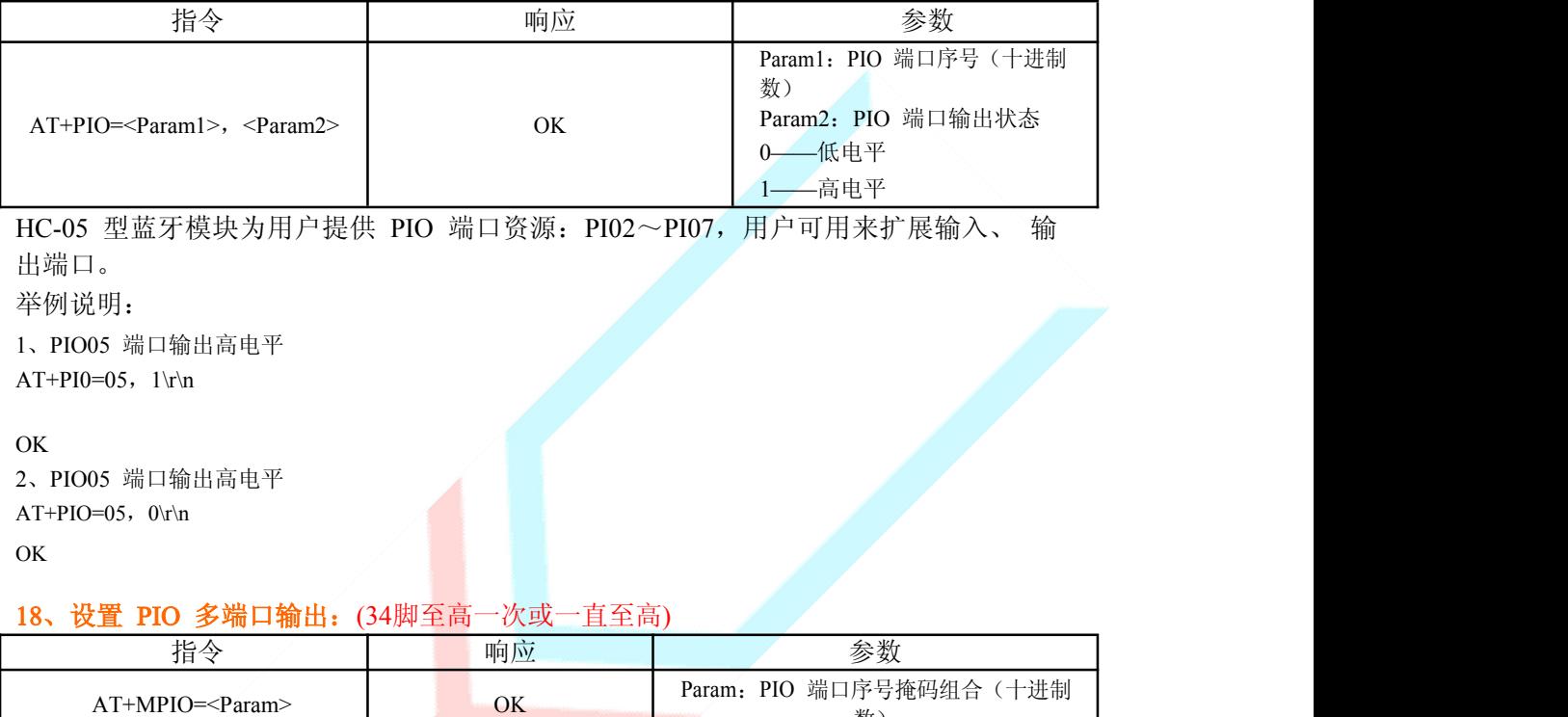

HC-05型蓝牙模块为用户提供 PIO端口资源: PIO2~PI07, 用户可用来扩展输入、输出端口。

PIO端口序号掩码=(1<<端口序号) PIO端口序号掩码组合=(PIO端口序号掩码 1|PIO端口序号掩码 2| )

如:

PI02端口掩码=(1<<2) =0x004 PI010端口掩码=(1<<10)=0x400 PI02和 PI010端口掩码组合= (0x004|0x400)=0x404 举例说明: 1、PI010和 PI02端口输出高电平  $AT+MPI0=404\$ r\n OK 2、PI04端口输出高 电平 AT+PI0=004\r\n

OK 3、PI010端口输出高 电平 AT+PI0=400\r\n

OK 5、所有端口输出低 电平 AT+MPI0=0\r\n

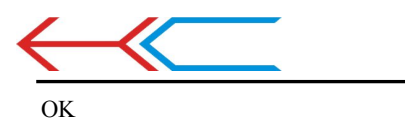

#### 19、查询 PIO端口输入(34脚至高一次)

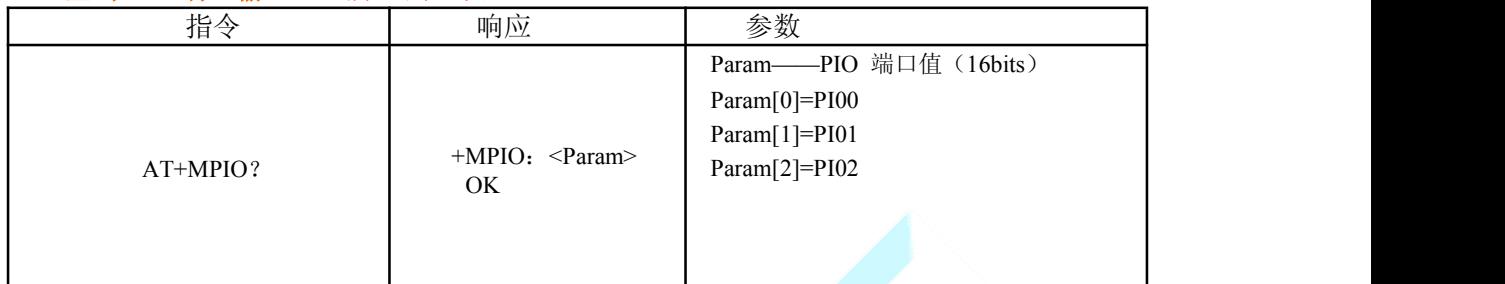

#### 20、HC-05型蓝牙模块为用户提供 PIO端口资源: PIO02~PIO07和, 用户可用来扩展输入、输出端(34 脚至高一次或一直至高)

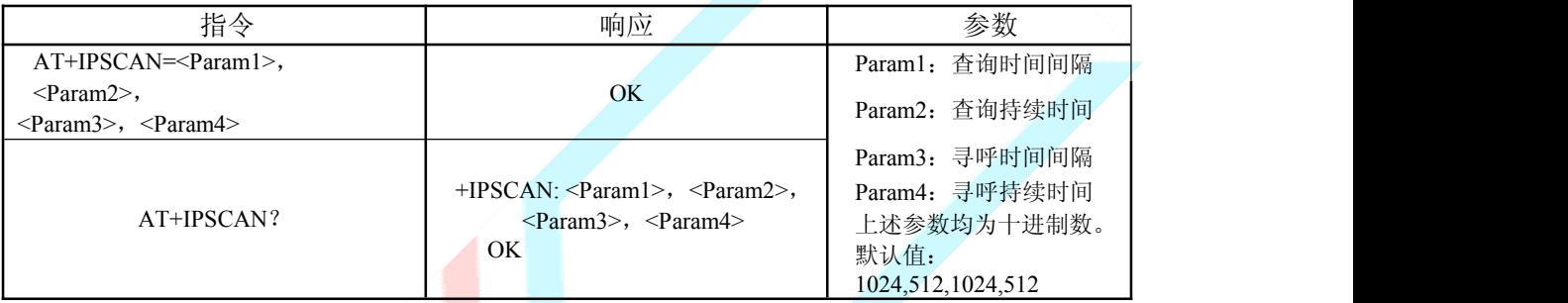

举例说明:

at+ipscan=1234,500,1200,250\r\n OK

at+ipscan?

+IPSCAN:1234,500,1200,250

#### 21、设置/查询-SHIFF节能参数: (34脚至高一次或一直至高)

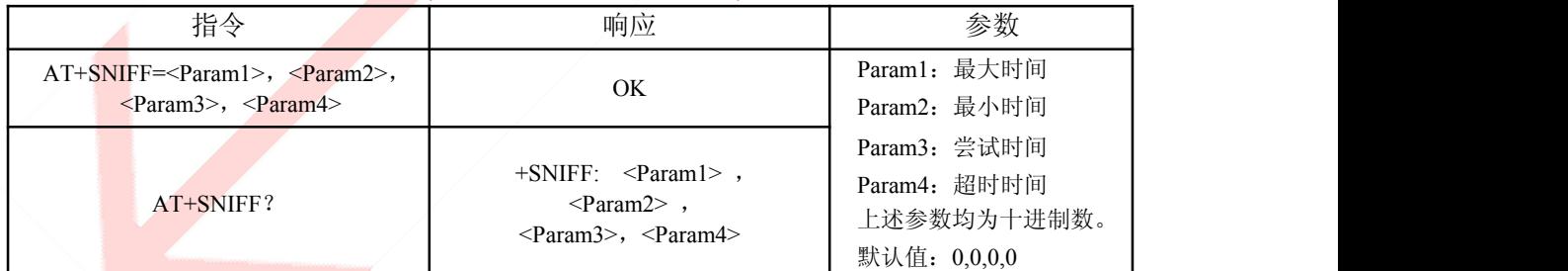

#### 22、设置/查询安全、加密模式:(34脚一直至高)

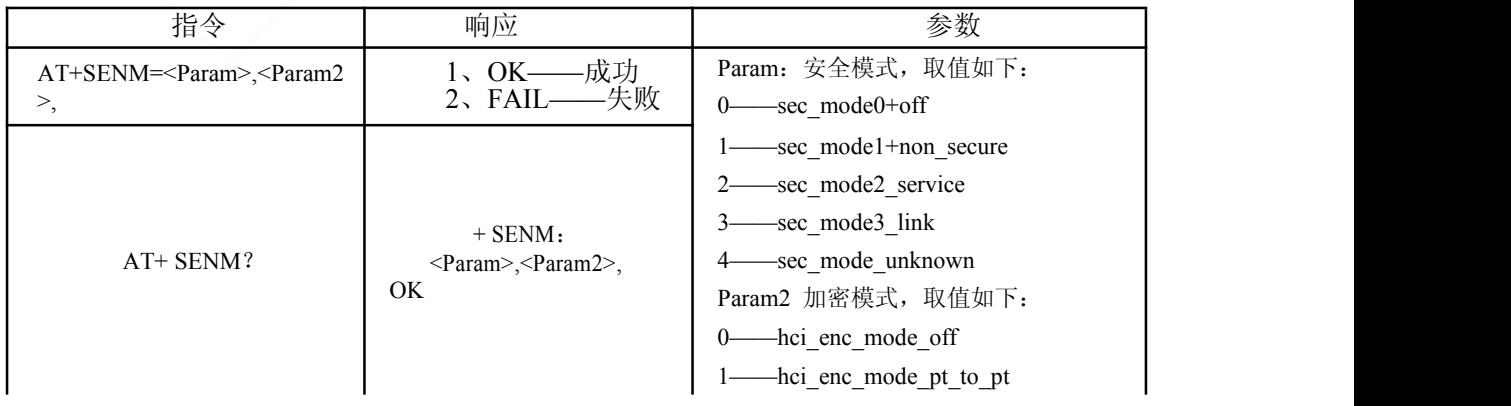

www.wavesen.com 电话:400-888-1803 技术销售QQ:4008881803 地址:广州市天河区科韵路天河软件园建工路 19 号 608 室

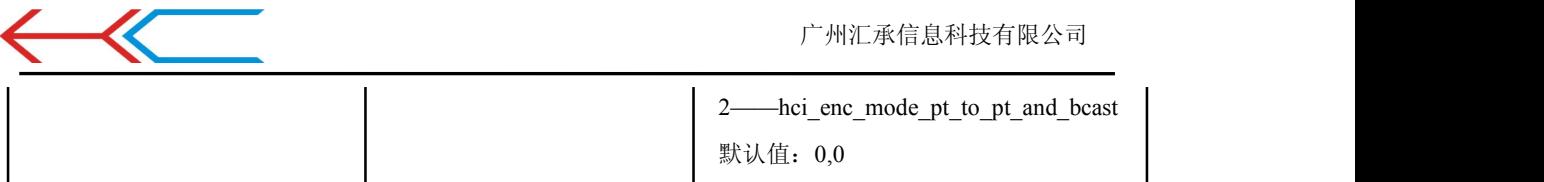

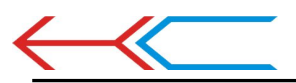

#### 23、从蓝牙配对列表中删除指定认证设备(AuthenticatedDevice): (34脚一直至高)

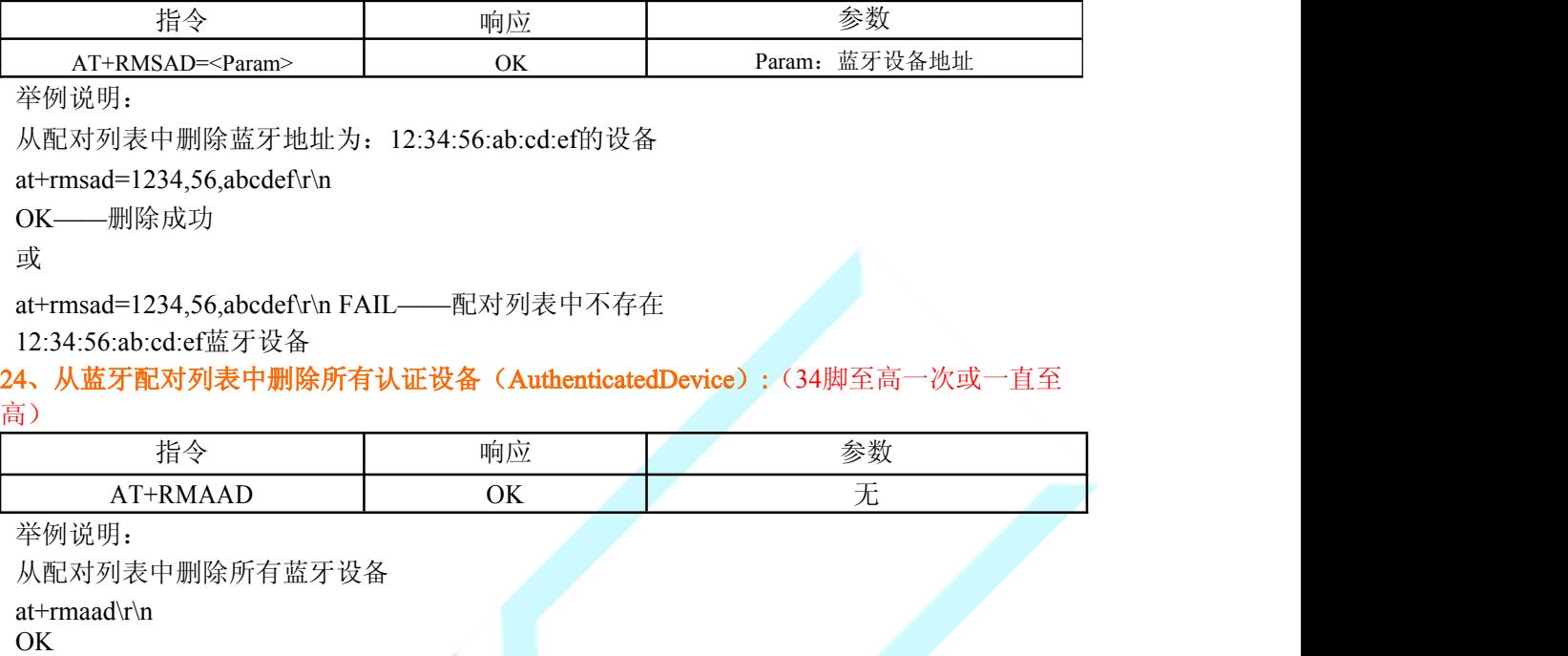

#### 25、从蓝牙配对列表中查找指定的认证设备(AuthenticatedDevice):(34脚一直至高)

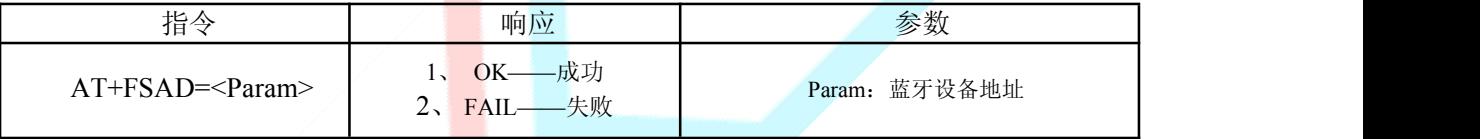

举例说明:

从配对列表中查找蓝牙设备:12:34:56:ab:cd:ef

at+fsad=1234,56,abcdef\r\n

OK——配对列表中存在 12:34:56:ab:cd:ef蓝牙设备。

#### at+fsad=1234,56,abcde0\r\n

FAIL——配对列表中不存在 12:34:56:ab:cd:e0蓝牙设备。

#### 26、获取蓝牙配对列表中认证设备数(AuthenticatedDeviceCount):(34脚至高一次或一直 至高)

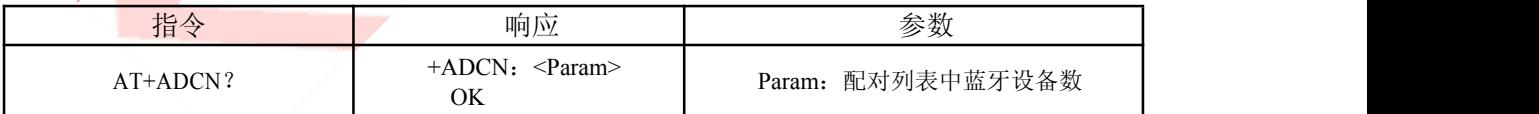

举例说明:

at+adcn?

+ADCN:0——配对信任列表中没有蓝牙设备 OK

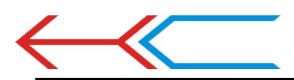

#### 27、获取最近使用过的蓝牙认证设备地址(MostRecentlyUsedAuthenticatedDevice): (34脚至高一次或一直至高)

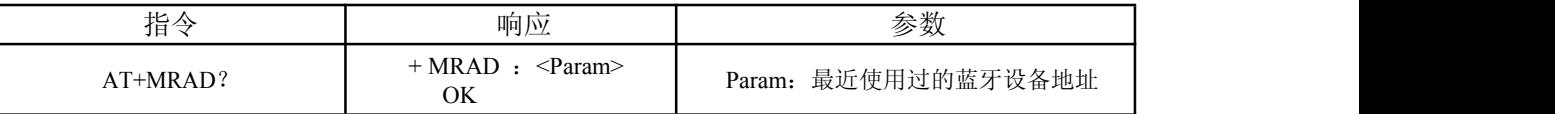

举例说明:

at+mrad?

+MRAD:0:0:0——最近没有使用信任蓝牙设备 OK **OK** 

#### 28、获取蓝牙模块工作状态:(34脚至高一次或一直至高)

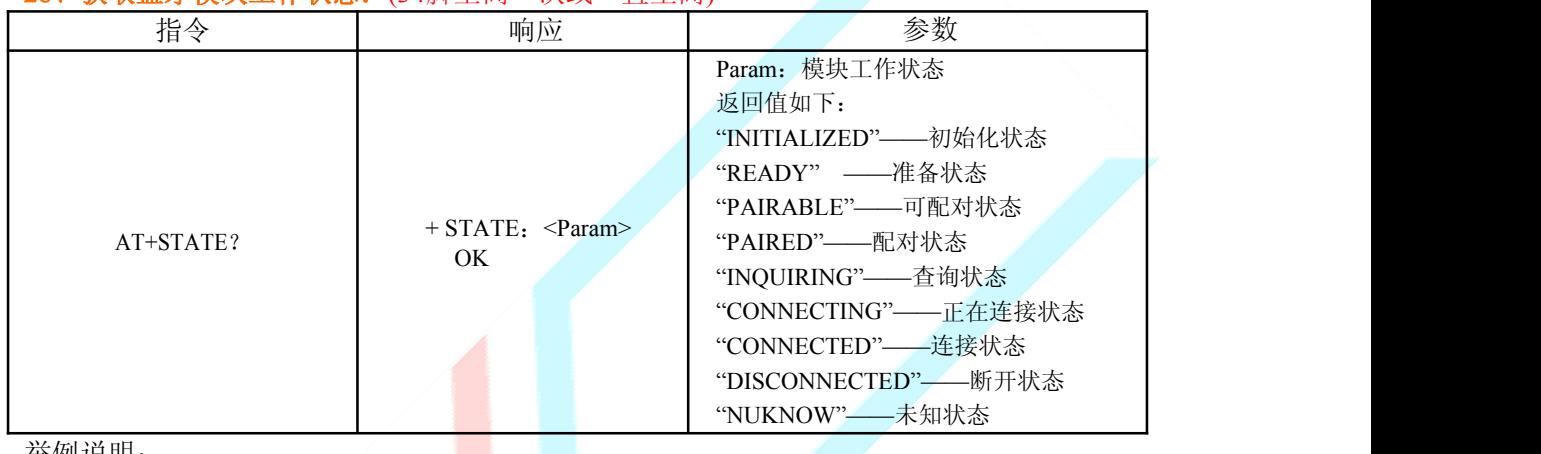

举例说明:

at+state? +STATE:INITIALIZED——初始化状态 OK **OK** 

#### 29、初始化 SPP规范库(Initialisethesppprofilelib): (34脚至高一次或者一直至高)

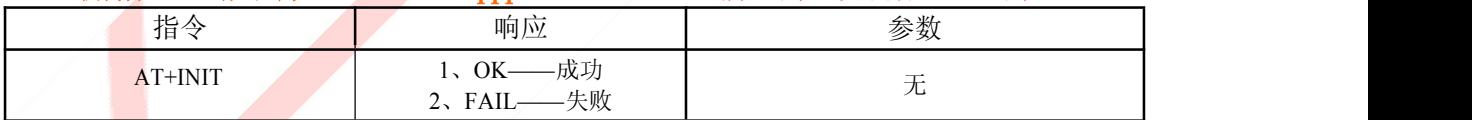

#### 30、查询蓝牙设备(34脚一直至高)

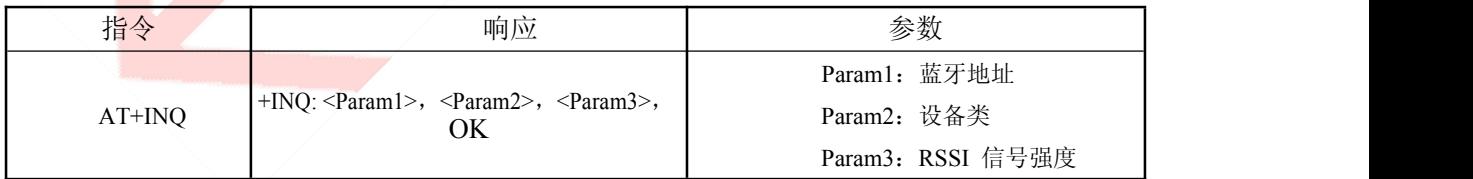

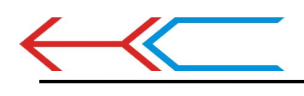

举例说明 1: at+init\r\n ——初始化 SPP库(不能重复初始化) OK at+iac=9e8b33\r\n——查询任意访问码的蓝牙设备 OK

at+class=0\r\n ——查询各种蓝牙设备类

at+inqm=1,9,48\r\n——查询模式: 带 RSSI信号强度指示,超过 9个蓝牙设备响应则终止查询, 设定超 时 为 48x1.28=61.44秒。

At+inq\r\n ——查询周边蓝牙设备 +INQ:2:72:D2224,3E0104,FFBC +INQ:1234:56:0,1F1F,FFC1 +INQ:1234:56:0,1F1F,FFC0 +INQ:1234:56:0,1F1F,FFC1 +INQ:2:72:D2224,3F0104,FFAD +INQ:1234:56:0,1F1F,FFBE +INQ:1234:56:0,1F1F,FFC2 +INQ:1234:56:0,1F1F,FFBE +INQ:2:72:D2224,3F0104,FFBC OK

举例说明 2: at+iac=9e8b33\r\n——查询任意访问码 的蓝牙设备 OK

at+class=1f1f\r\n ——查询设备类为 0x1f1f的蓝牙设备 OK

at+inqm=1,9,48\r\n——查询模式: 带 RSSI信号强度指示,超过 9个蓝牙设备响应则终止查询, 设定超 时 为 48x1.28=61.44秒。

At+inq\r\n ——过滤、查询周边蓝牙设备 +INQ:1234:56:0,1F1F,FFC2 +INQ:1234:56:0,1F1F,FFC1 +INQ:1234:56:0,1F1F,FFC1 +INQ:1234:56:0,1F1F,FFC1 +INQ:1234:56:0,1F1F,FFC2 +INQ:1234:56:0,1F1F,FFC1 +INQ:1234:56:0,1F1F,FFC1 +INQ:1234:56:0,1F1F,FFC0 +INQ:1234:56:0,1F1F,FFC2 OK **OK** 

举例说明 3:

at+iac=9e8b3f\r\n-----查询访问码为 0x9e8b3f的蓝牙设备 OK at+class=1f1f\r\n ——查询设备类为 0x1f1f的蓝牙设备 OK at+inqm=1,1,20\r\n——查询模式: 带 RSSI信号强度指示,超过 1个蓝牙设备响应则终止查询, 设定超 时 为 20x1.28=25.6秒。 At+inq\r\n ——过滤、查询周边蓝牙设备 +INQ:1234:56:ABCDEF,1F1F,FFC2 OK **OK** 

31、取消查询蓝牙设备: (34脚至高一次或一直至高)

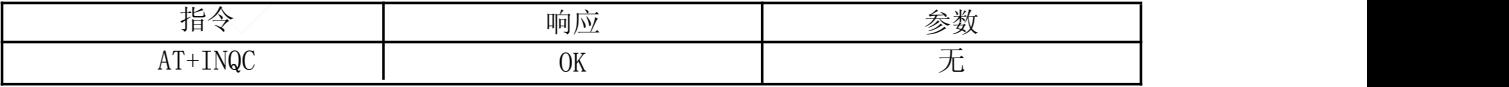

32、设备配对:

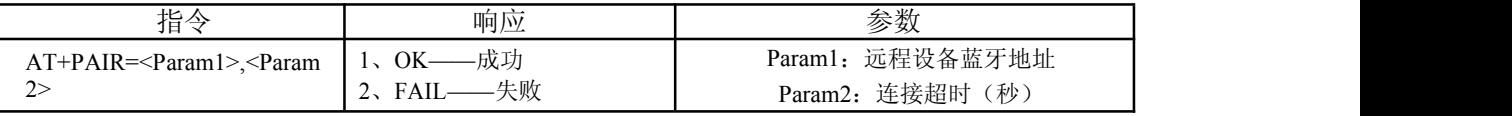

举例说明:

与远程蓝牙设备:12:34:56:ab:cd:ef配对,最大配对超时 20秒 at+pair=1234,56,abcdef,20\r\n OK

> www.wavesen.com 电话:400-888-1803 技术销售QQ:4008881803 地址:广州市天河区科韵路天河软件园建工路 19 号 608 室

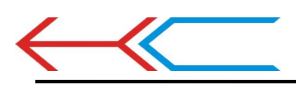

#### 33、设备连接: (34脚至高一次或一直至高)

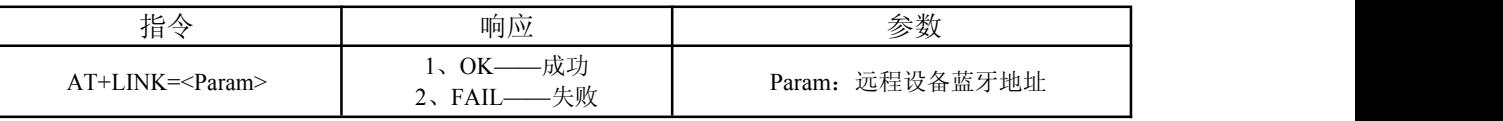

举例说明:

与远程蓝牙设备:12:34:56:ab:cd:ef建立连接 at+fsad=1234,56,abcdef\r\n——查询蓝牙设

备 12:34:56:ab:cd:ef是否在配对列表中 OK

at+link=1234,56,abcdef\r\n——查询蓝牙设备 12:34:56:ab:cd:ef在配对列表中,不需查询可直接连接。 OK

#### 34、断开连接(34脚一直至高)

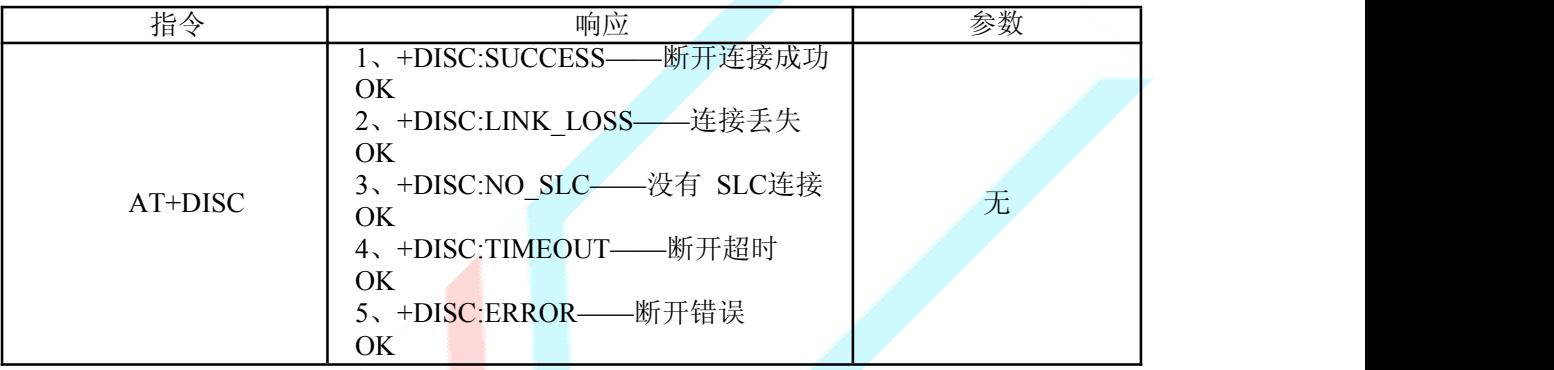

#### 35、进入节能模式: (34脚至高一次或一直至高)

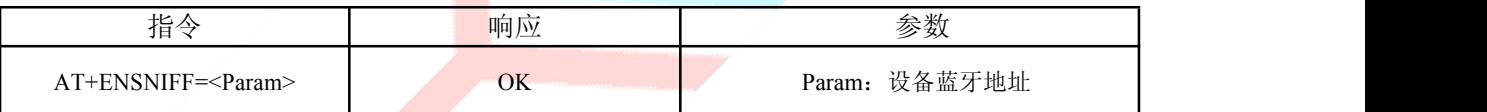

#### 36、退出节能模式(34脚至高一次或一直至高)

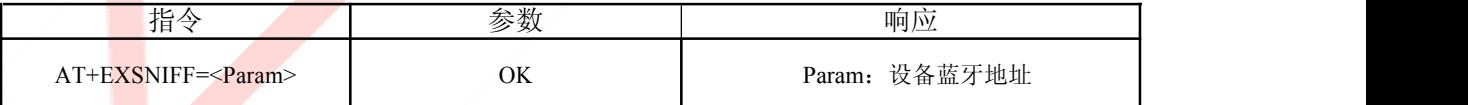

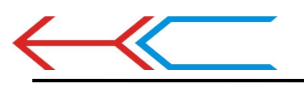

#### 附录 1:AT指令错误代码说明

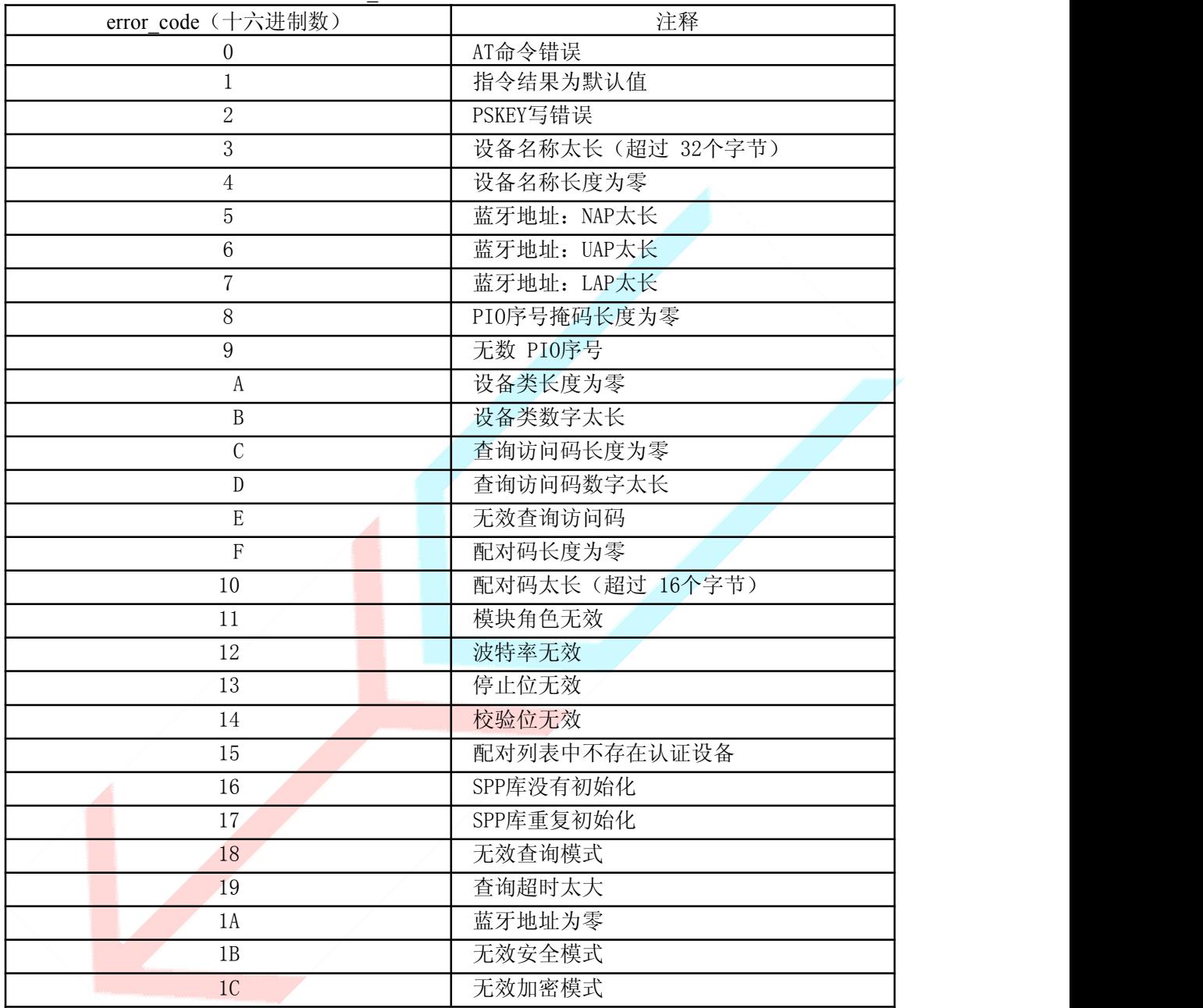

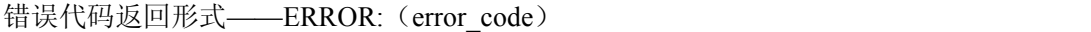

#### 附录 2: 设备类说明

TheClassofDevice/Service(COD)isa32bifsnumberthatof 3fieldspecifiesthe servicesupportedbythedevice.Anotherfieldspcifiestheminordeviceclass,which descrbesthedevicetypeinmoredetail The Class ofDevice /Service(CoD) field has a variable format.Theformat is

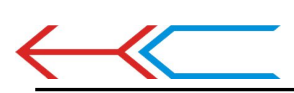

indicatedusingthe'withintheCoD.ThelengthoftheFormatTypefieldisvariable andendswithtwobitsdifferentfrom'11'.Theversionfieldstartsattheleast significantbitoftheCoDandmayextendupwards.Inthe'format#1'oftheCoD (formatTypefield=00),11bitsareassignedasabit–mask(mulfiplebitscanbe set) each bit correspondingto a high levelgeneric category of service class. Currently7categoriesaredefined.Theseareprimarilyofa'publicservice' nature. Theremaining 11 bitsareusedtoindicatedevicetypecategoryandother devicespecificcharacteristics.Anyreservedbutotherwiseunassignedbits,such asintheMajorServiceClassfield,shouldbeto0.

Figure1.2:TheClassofDevice/Servicefield(formattype).Pleasenotethekrder inwhichtheoctetsaresentontheairandstoredinmemory.Bitnumber0issent firstontheair.

#### 1.MAJORSERVICECLASSES

BitnoMajorServiceClass 13LimitedDiscoverableMode[Ref#1] 14(reserved) 15(reserved) 16Positioning(Locationidentification) 17Networking(LAN,Adhoc, ) 18Rendering(Printing,Speaker, ) 19Capturing(Scanner,Misrophone, ) 200bjectTransfer(v-Inbox,v-Folder, ) 21Audio(Speaker,Microphone,Headsetservice, ) 22Telephony(Cordlesstelephony,Modem,Headsetservice, ) 23Imformation(WEB-server,WAP-server, ) TABLE1.2:MAJORSERVICECLASSES [Ref#1AsdefinedinSeeGenericAccessProfile,BluetoothSIG] 2.MAJORDEVICECLASSES TheMajorClasssegmentisthehighestlevelofgranularityfordefiningaBluetooth Device.ThemainfunctionofadeviceisusedtodeterminethemajorClassgrouping. Thereare32differentpossiblemajorclasses.TheassignmentofthisMajorClass fieldisdefinedinTable1.3. 12111098MajorDeviceClass 00000Miscellaneous[Ref#2] 00001Computer(desktop,notebook,PDA,organizers, ) 00010Phone(cellular,cordless,payphone,modem, ) 00011LAN/NetworkAccesspoint 00100Audio/Video(headset,speaker,stereo,videodisplay,vcr ) 00101Periphereal(mouse,joystick,keyboards. ) 00110Imaging(printing,scanner,camera,display, ) 11111Uncategorized,specificdevicecodenotspecified XXXX Allothervaluesreserved TABLE1.3:MAJOEDEVICECLASSES

[Ref#2:UsedwhereamorespecificMajorDeviceClassisnotsuited(butonlyas

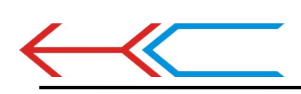

specifiedasinthisdocument).Devicesthatdonothaveamajorclassassignedcan usetheall-1codeuntil' classified']

#### 3.THEMINORDEVICECLASSFIELD

The' MinorDeviceClassfield' (bits7to2intheCoD),aretobeinterpreted onlyinthecontextoftheMajorDeviceClass(butinterpretedoftheServiceClass field).Thusthemeaningofthebitsmaychange,dependingonthevalueofthe' MajorDeviceClassfield'.WhentheMinorDeviceClassfieldindicatesadevice class,thentheprimarydecviceclassshouldbereported,e.g.acellularphone thatcanworkasacordlesshandsetshould 4.MINORDEVICECLASSFIELD– COMPUTERMAJORCLASS

MinorDeviceClass

765432bitnoofCoD

000000Uncategorized,codefordevicenofassigned 000001Desktopworkstation 000010Server-classcomputer 000011Laptop 000100HandheldPC/PDA(clamshell) 000101PalmsizedPC/PDA 000110Wearablecomputer(Watchsized) XXXXXXAllothervaluesreserved

#### TABLE1.4:SUBDEVICECLASSFIELDFORTHE' COMPUTER'MAJORCLASS 5.MINORDEVICECLASSFIELD– PHONEMAJORCLASS MinorDeviceClass

765432bitnoofCoD 000000Uncategorized,codefordevicenotassigned 000001Cellular 000010Cordless 000011Smartphone 000100Wiredmodemorvoicegateway 000101CommonISDNAccess 000110SimCardReader XXXXXXAllothervaluesreserved TABLE1.5:SUBDEVICECLASSESFORTHE'PHONE' MAJORCLASS

6.MINORDEVICECLASSFIELD–

LAN/NETWORKACCESSPOINEMAJORCLASS MinorDeviceClass

765bitnoofCoD

000Fullyavailable

0011– 17%utilized

01017-33%utilized

01133– 50%utilized

10050– 67%utilized

10167– 83%utilized

11083– 99%utilized

111Noserviceavailable[REF#3]

XXXAllothervaluesreserved TABLE1.6:THELAN/NETWORKACCESSPOINELOADFACTORFIELD

#### ELD

[Ref #3:"Deviceisfullyutilizedandcannotacceptadditionalconnectionsatthis time,pleaseretrylater"] Theexactloadingformulaisnotstandardized.ItisuptoeachLAN/NetworkAccess Point implementation to determine what internal conditions to report as a utilizationofcommunicationrequirementisthatthebox.Asarecommendation,a clientthatlocatesmultipleLAN/NetworkAccessPointsshouldattempttoconnect totheonereportingthelowestload. MinorDeviceClass 432bitnoofCoD 000Uncategorized(usethisvalueifnootherapply) XXXAllothervaluesreserved TABLE1.7:RESERVEDSUB-FIELDFORTHELAN/NETWORKACCESSPOINE 7.MINORDEVICECLASSFIELD– AUDIO/VIDEOMAJORCLASS MinorDeviceClass 765432bitnoofCoD

000000Uncategorized,codenotassigned 000001DeviceconformstotheHeadsetprofile 000010Hands-free 000011(Reserved) 000100Microphone 000101Loudspeaker 000110Headphones 000111PortableAudio 001000Caraudio 001001Set-topbox 001010HiFiAudioDevice 001011VCR 001101Camcorder 001110VideoMonitor 001111VideoDisplayandLoudspeaker 010000VideoConferencing 010001(Reserved) 010010Gaming/Toy[Ref#4] XXXXXXAllothervaluesreserved [Ret#4:OnlytobeusedwithaGaming/Toydevicethatmakesaudio/videocapabilities availableviaBluetooth] TABLE1.8:SUBDEVICESFORTHE'AUDIO/VIOEO'MAJORCLASS 8.MINORDEVICECLASSFIELD– PERIPHERALMAJORCLASS

MinorDeviceClass 76bitnoofCoD 01Keyboard 10Pointingdevice 11Combokeyboard/pointingdevice XXXAllothervaluesreserved

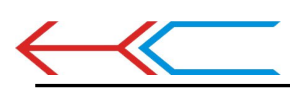

TABLE1.9:THEPERIPHERALMAJORCLASSKEYBOARD/POINTINGDEVICEFIELD Bits6and7independantlyspecifymouse,keyboardorcombomouse/keyboarddevices. Thesemaybecombinedwiththelowerbitsinamultifunctionaldecice.

MinorDeviceClass 5432bitnoofCoD 0000Uncategorizeddevice 0001Gamepd 0011Remotecontrol 0100Sensingdevice 0101Digitizertablet XXXXAllothervaluesreserved

TABLE1.10:RESERVEDSUB-FIELDFORTHEDEVICETYPE 9.MINORDEVICECLASSFIELD– IMAGINGMAJORCLASS MinorDeviceClass 7654bitnoofCoD

XXX1Display

XX1XCamera X1XXScanner 1XXXPrinter XXXXAllothervaluesreserved

#### TABLE1.11:THETMAGINGMAJORCLASSBITS7TO7

Bits4to7independentlyspecifybisplay,camera,scannerorprinter.Thesemay becombinedinamultifunctionaldevice. MinorDeviceClass 32bitnoofCoD 00Uncategorized,default XXAllothervaluesreserved

#### TABLE1.12:THEIMAGINGMAJORCLASSBITS2AND3 Bits2and3arereserved

附录 3: 查询访问码说明(TheInquiryAccessCodes) TheGeneral-andDevice-

SpecificInquiryAccessCodes (DIACs) The InquiryAccess Code is the first level offiltering when finding Bluetooth devices.Themainpurpose ofdefiningmultiple IACsistolimitthenumberof responsesthatarereceivedwhenscanningdeviceswithinrange.

- 0. 0x9E8B33—— General/UnlimitedInquiryAccessCode (GIAC)
- 1. 0x9E8B00—— LimitedDedicatedInquiryAccessCode(LIAC)
- 2.  $0x9E8B01 \sim 0x9E8B32RESERVEDFORFUTUREUSE$
- 3. 0x9E8B34~ 0x9E8B3FRESERVEDFORFUTUREUSE

TheLimitedInquiryAccessCode ( LIAC ) isonlyintendedtobeusedforlimitedtime periodsinscenarioswherebothsideshavebeenexplicitlycausedtoenterthisstate, usuallybyuseraction. Forfurtherexplanationof theuseof the LIAC, pleaserefer totheGenericAccessProfile.

IncontrastitisallowedtobecontinuouslyscanningfortheGeneralInquiryAccess Code (GIAC) andrespondwheneverinquired.